Документ подписан прос<u>той электронной подписью</u><br>Информация о владовосхдарственное аккредитованное не<mark>коммерческое частное образовательное</mark> **учреждение высшего образования** <sub>Должность: ректо**%Академия маркетинга и социально-ин</mark>формационных технологий – ИМСИТ»**</sub> **(г. Краснодар)** 4237c7ccb9b9e111bbaf1f4fcda9201d015c4dbaa12**\$#AH7\QX\BQAkaдемия ИМСИТ)** Информация о владельце: ФИО: Агабекян Раиса Левоновна Дата подписания: 11.06.2024 13:32:37 Уникальный программный ключ:

УТВЕРЖДАЮ

Проректор по учебной работе, доцент

\_\_\_\_\_\_\_\_\_\_\_\_\_\_Н.И. Севрюгина

25.12.2023

## **Б1.В.06**

# рабочая программа дисциплины (модуля) **Моделирование систем**

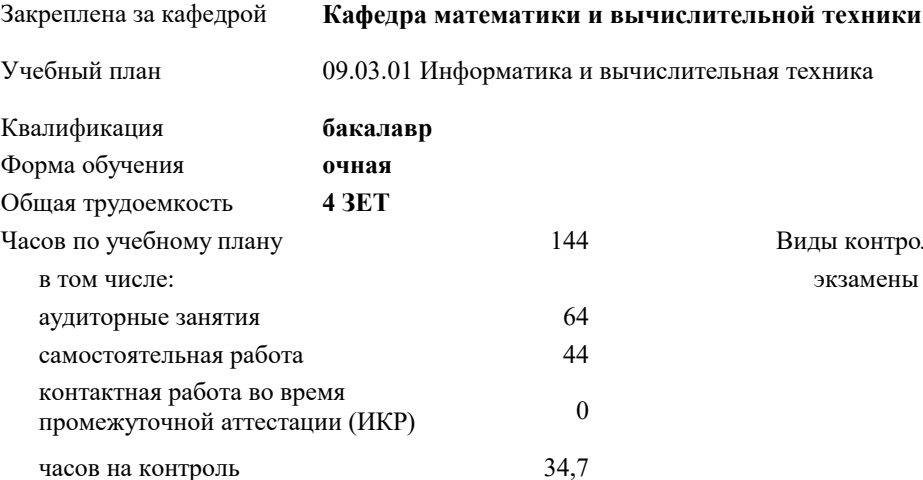

экзамены 5 Виды контроля в семестрах:

#### **Распределение часов дисциплины по семестрам**

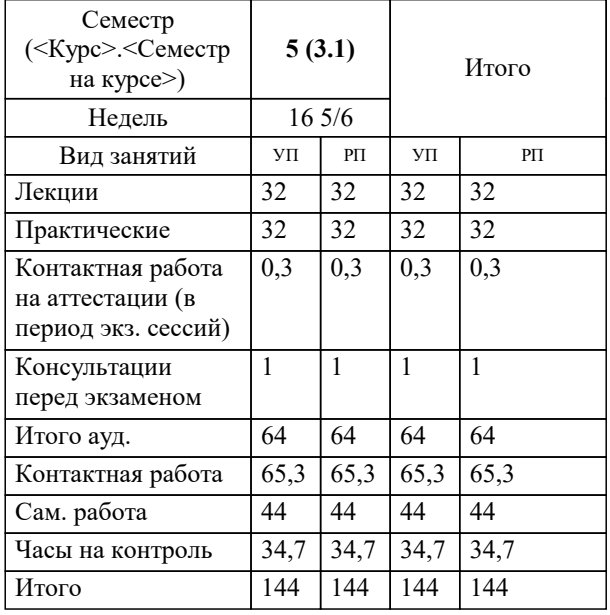

#### Программу составил(и):

Рецензент(ы): *к.т.н., доцент, Нестерова Н.С. д.т.н., профессор кафедры информационных систем КубГТУ, Видовский Л.А.;директор АО «ЮГ-СИСТЕМА ПЛЮС», Глебов О.В.*

**Моделирование систем** Рабочая программа дисциплины

разработана в соответствии с ФГОС ВО:

Федеральный государственный образовательный стандарт высшего образования - бакалавриат по направлению подготовки 09.03.01 Информатика и вычислительная техника (приказ Минобрнауки России от 19.09.2017 г. № 929)

09.03.01 Информатика и вычислительная техника составлена на основании учебного плана: утвержденного учёным советом вуза от 17.04.2023 протокол № 9.

**Кафедра математики и вычислительной техники** Рабочая программа одобрена на заседании кафедры

Протокол от 11.12.2023 г. № 5

Зав. кафедрой Исикова Наталья Павловна

Согласовано с представителями работодателей на заседании НМС, протокол № 4 от 25.12.2023.

Председатель НМС проф. Павелко Н.Н.

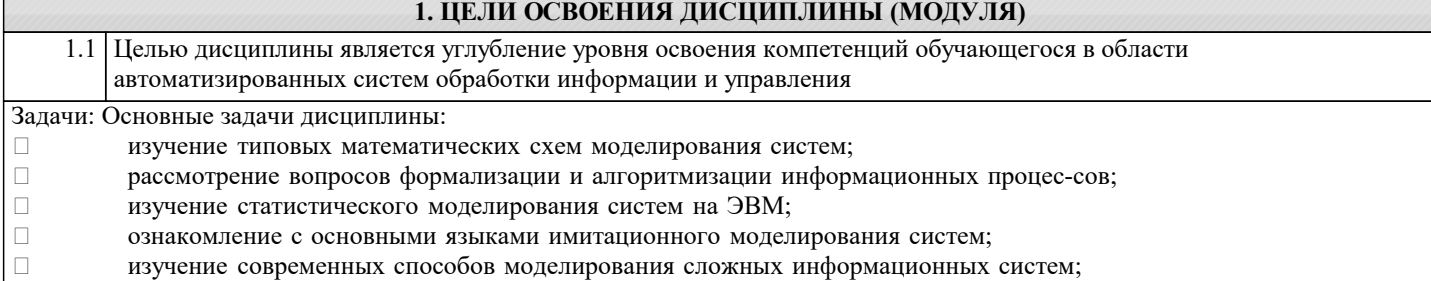

 освоение методологии и технологии моделирования (в первую очередь компьютерного) при исследовании, проектировании и эксплуатации информационных систем.

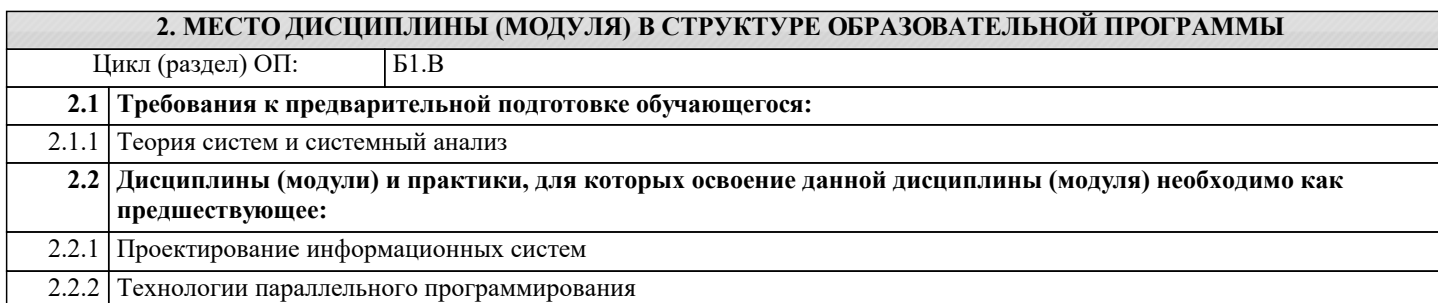

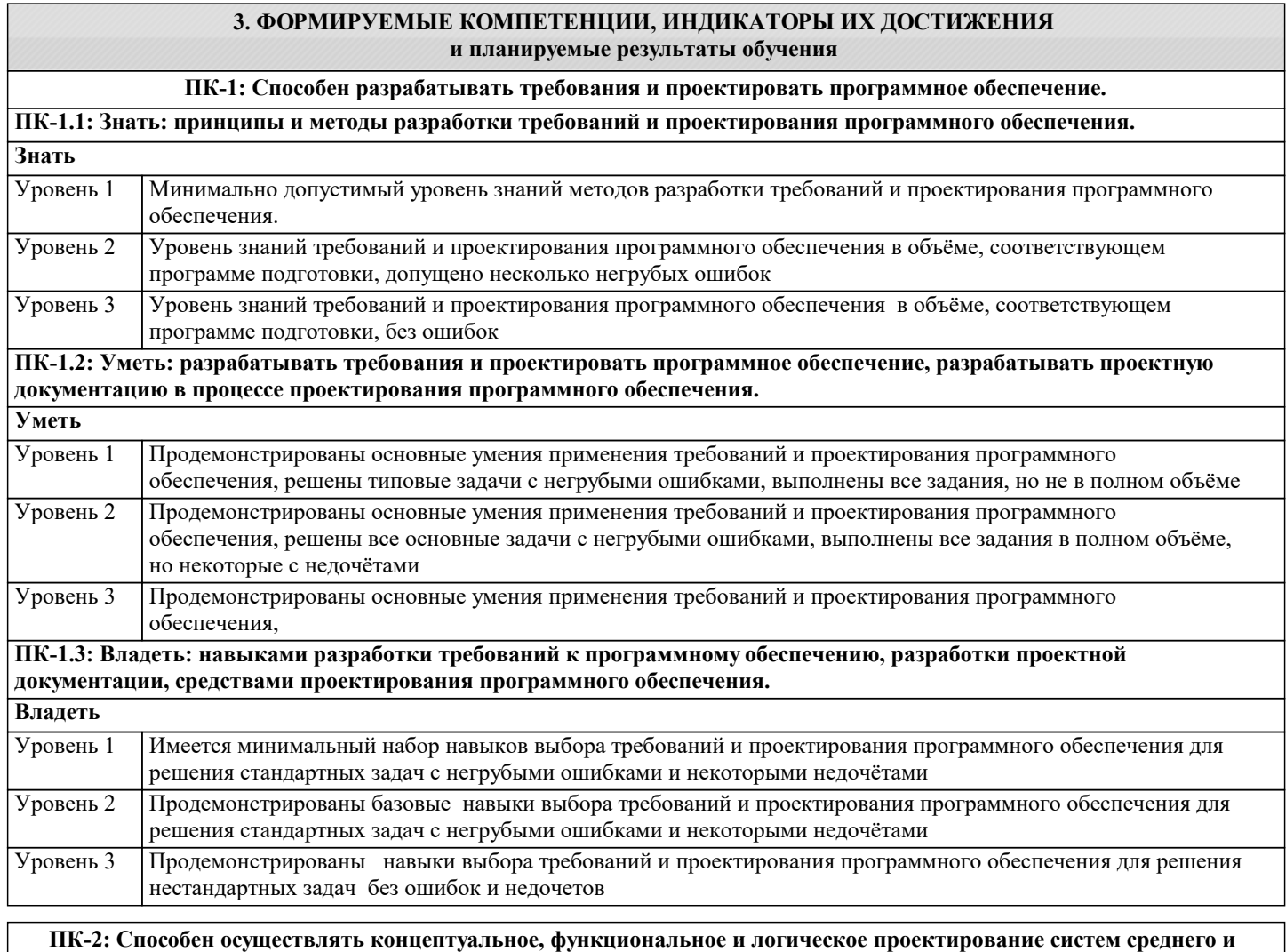

**крупного масштаба и сложности.**

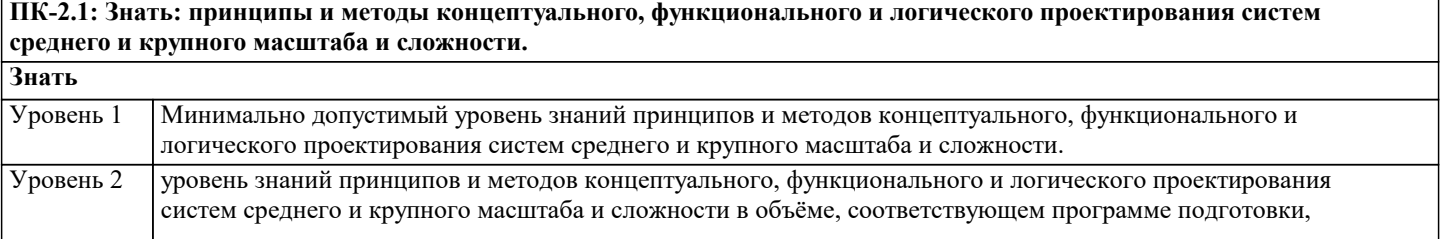

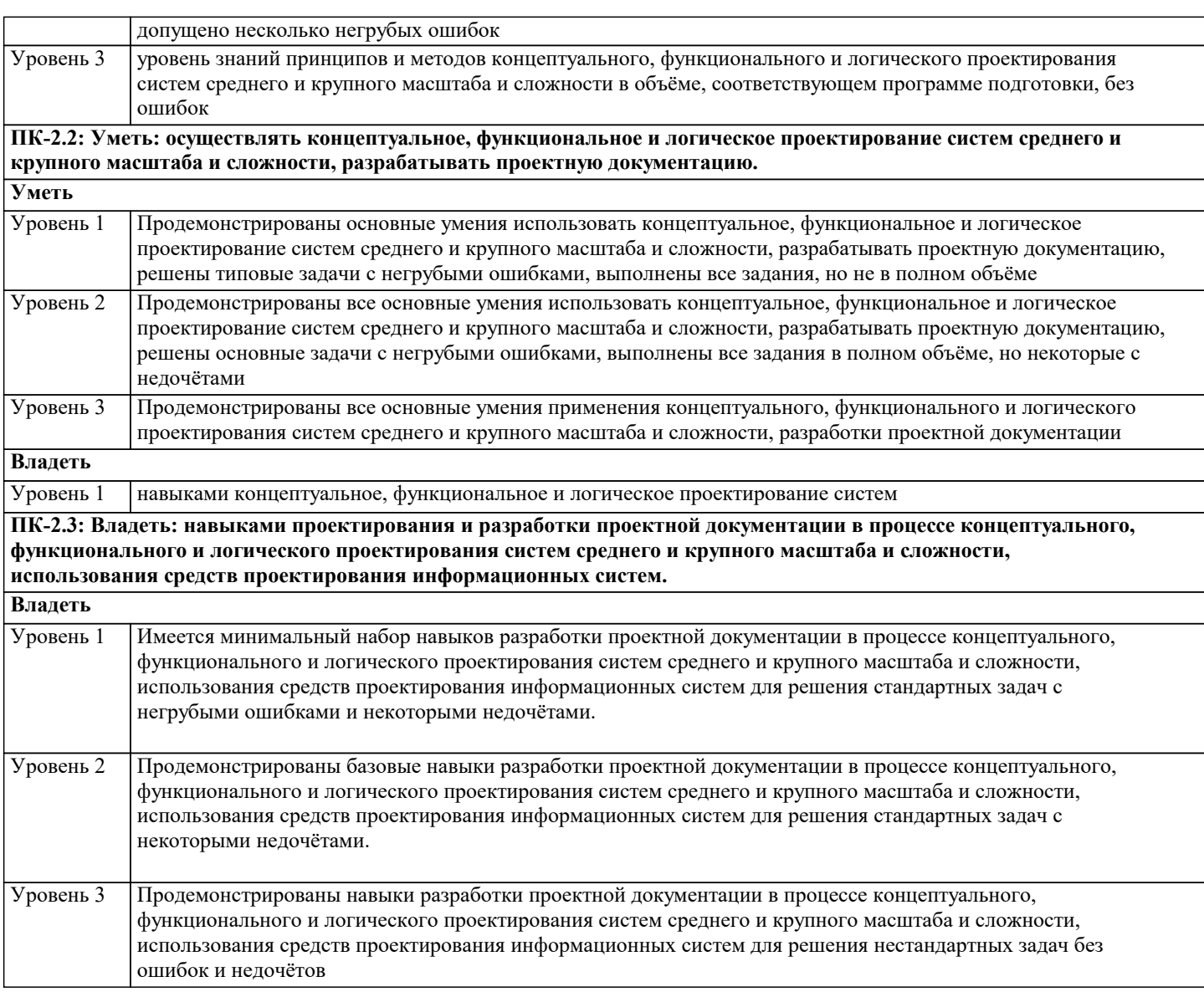

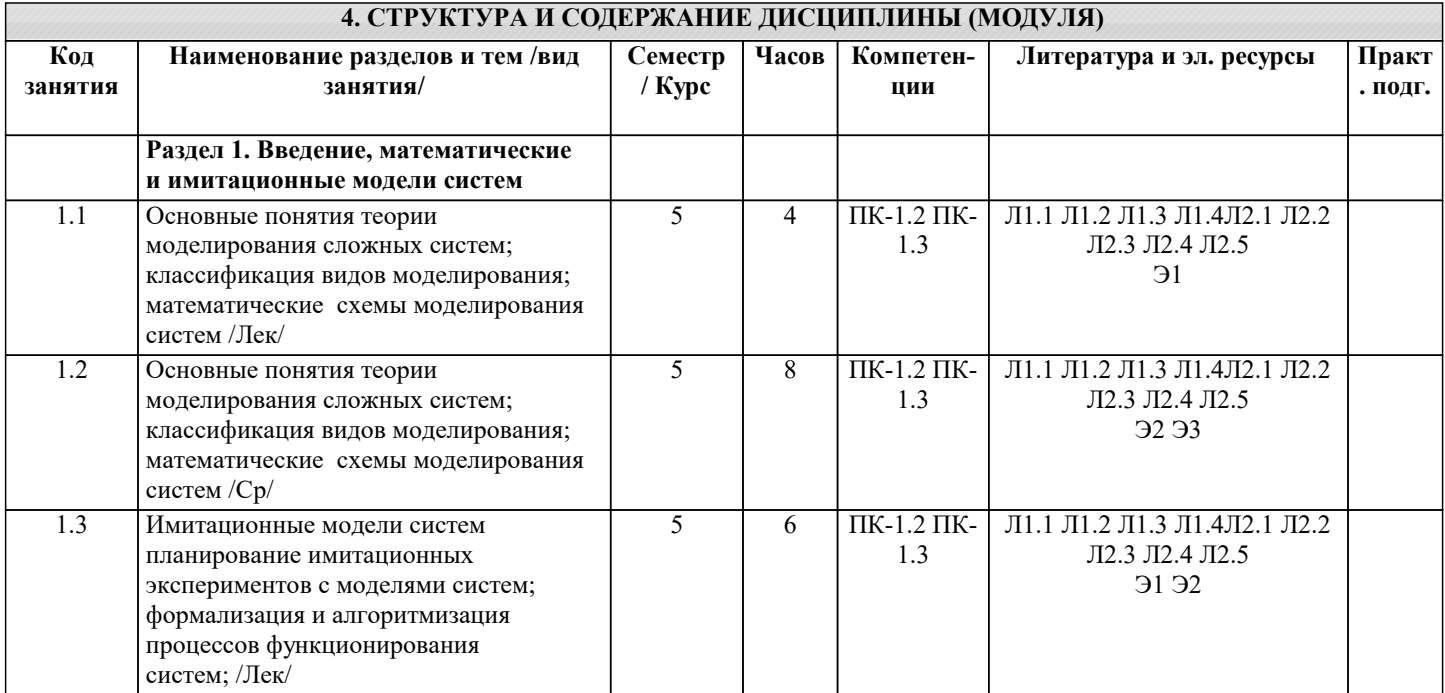

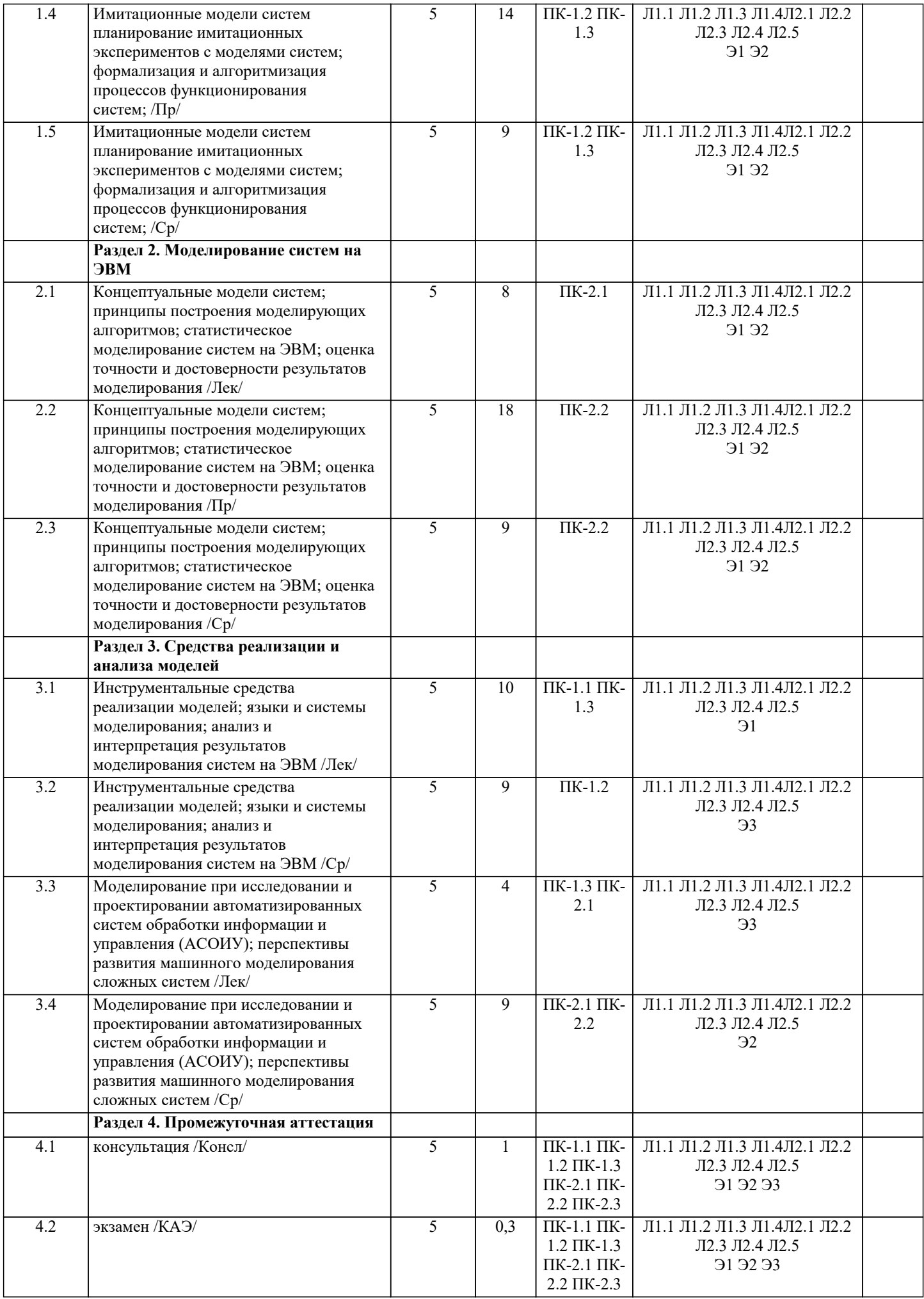

#### **5. ОЦЕНОЧНЫЕ МАТЕРИАЛЫ**

#### **5.1. Контрольные вопросы и задания** Вопросы к экзамену 1. Понятия системы, модели и моделирования<br>2. Латчики случайных чисел. 2. Датчики случайных чисел.<br>3. Методы познания действит 3. Методы познания действительности.<br>4. Объектный принцип построения мод 4. Объектный принцип построения моделей<br>5. Классический и системный подходы к мо 5. Классический и системный подходы к моделированию систем. 6. Принцип "Последовательной проводки заявок" для построения моделирующих алгоритмов 7. Технология использования моделей 8. Построение концептуальных моделей систем и их формализация. 9. Классификация видов моделирования систем 10. Принцип "Дельта t" построения моделирующих алгоритмов 11. Принцип "Особых состояний" для построения моделирующих алгоритмов 12. Адекватность модели действительности. 13. Классификация моделей 14. Распределение Пуассона. Пуассоновский поток случайных событий. 15. Моделирование систем массового обслуживания. 16. Реальное моделирование. 17. Инструментальные средства моделирования<br>18. Статические регрессионные модели. Линейн 18. Статические регрессионные модели. Линейная модель.<br>19. Моделирование системы случайных величин. 19. Моделирование системы случайных величин.<br>20. Моделирование нормально распределенных с 20. Моделирование нормально распределенных случайных чисел. 21. Мысленное моделирование.<br>22. Математическое моделирова 22. Математическое моделирование как особый вид мысленного моделирования. 23. Моделирование случайных событий.<br>24. Аналитическое моделирование. 24. Аналитическое моделирование.<br>25. Моделирование случайных вел 25. Моделирование случайных величин с заданным законом распределения 26. Комбинированное моделирование Типовые математические схемы моделирования. Непрерывнодетерминированные модели (D-схемы). 27. Дискретно-детерминированные модели (F- схемы). Дискретно-стохастические мо-дели (P- схемы). 28. Технология использования моделей<br>29. Оценка качества латчика случайных Оценка качества датчика случайных чисел. 30. Непрерывно-стохастические модели (Q -схемы). Сетевые модели (N- схемы). Ком-бинированные модели (Aсхемы). 31. Динамические регрессионные модели 1 и 2 порядка. 32. Методика разработки и компьютерной реализации моделей.. 33. Алгоритмизация моделей систем и их компьютерная реализация. 34. Математическое моделирование как особый вид мысленного моделирования. 35. Статические регрессионные модели. Множественная модель 36. Оценка связности параметров модели. Получение и интерпретация результатов моделирования систем. 38. Модели систем с сосредоточенными параметрами 39. Оценочные средства для проведения промежуточной и текущей аттестации обучающихся прилагаются к рабочей программе. 40. Оценочные и методические материалы хранятся на кафедре, обеспечивающей преподавание дисциплины, и размещены в электронной образовательной среде Академии в составе соответствующего курса. URL: eios.imsit.ru **5.2. Темы письменных работ** В задании предлагается решить задачу Задача 1 Разработать алгоритм моделирования одноканальной СМО с простейшим потоком заявок без приоритетов на обслуживание Задача 2 Разработать алгоритм моделирования одноканальной СМО с простейшим потоком заявок с приоритетом на обслуживание. Задача 3Разработать модель динамики одноконтурной детерминированной системы автоматического регулирования Задача 4 Составить план эксперимента для построения модели статики объекта содной выходной и тремя входными величинами (использовать планирование – полный факторный эксперимент) Задача 5 Разработать диаграмму вариантов использования для выбранной предметной области в нотации языка UML Задача 6 Разработать диаграмму классов для выбранной предметной области в нотации языка UML Задача 7 Разработать диаграмму деятельности для выбранной предметной области в нотации языка UML Задача 8 Разработать диаграмму состояния для выбранной предметной области в нотации языка UML **5.3. Фонд оценочных средств** Оценочные средства для проведения промежуточной и текущей аттестации обучающихся прилагаются к рабочей программе. Оценочные и методические материалы хранятся на кафедре, обеспечивающей преподавание данной дисциплины (модуля), а также размещены в электронная образовательной среде академии в составе соответствующего

### курса URL: eios.imsit.ru.

#### **5.4. Перечень видов оценочных средств**

Задания со свободно конструируемым ответом (СКО) предполагает составление развернутого ответа на теоретический вопрос. Задание с выбором одного варианта ответа (ОВ, в задании данного типа предлагается несколько вариантов ответа, среди которых один верный. Задания со свободно конструируемым ответом (СКО) предполагает составление развернутого ответа, включающего полное решение задачи с пояснениями.

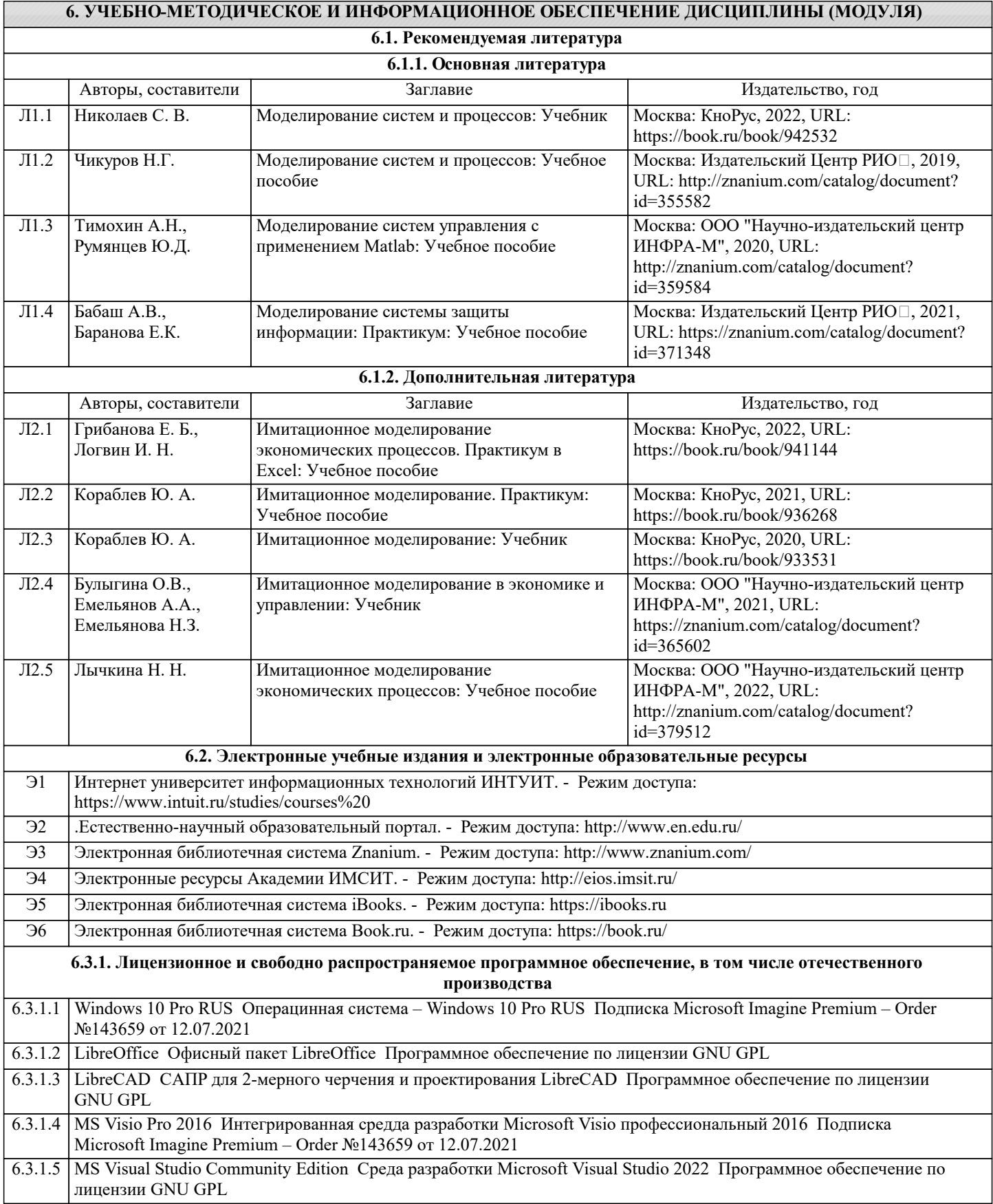

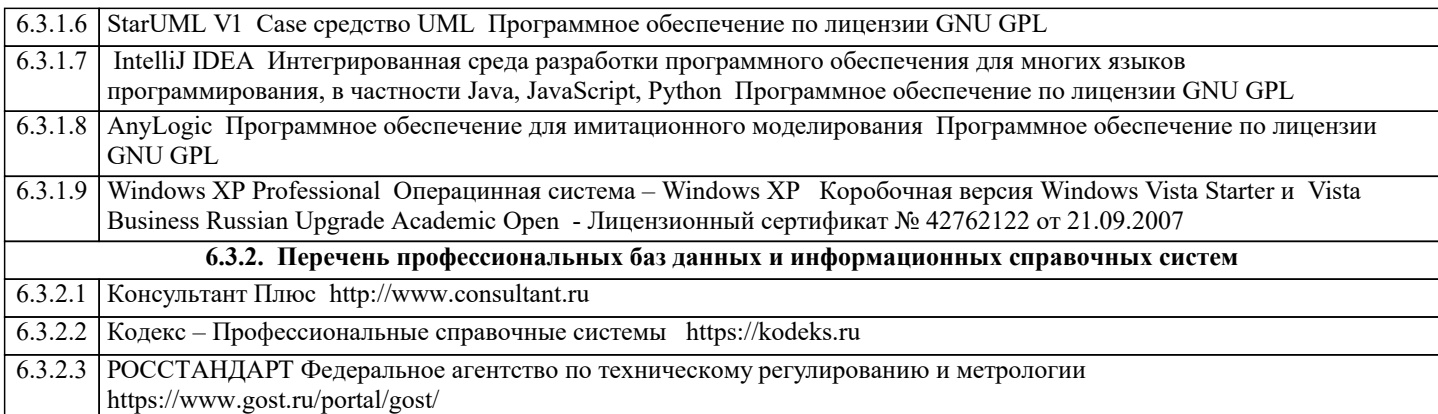

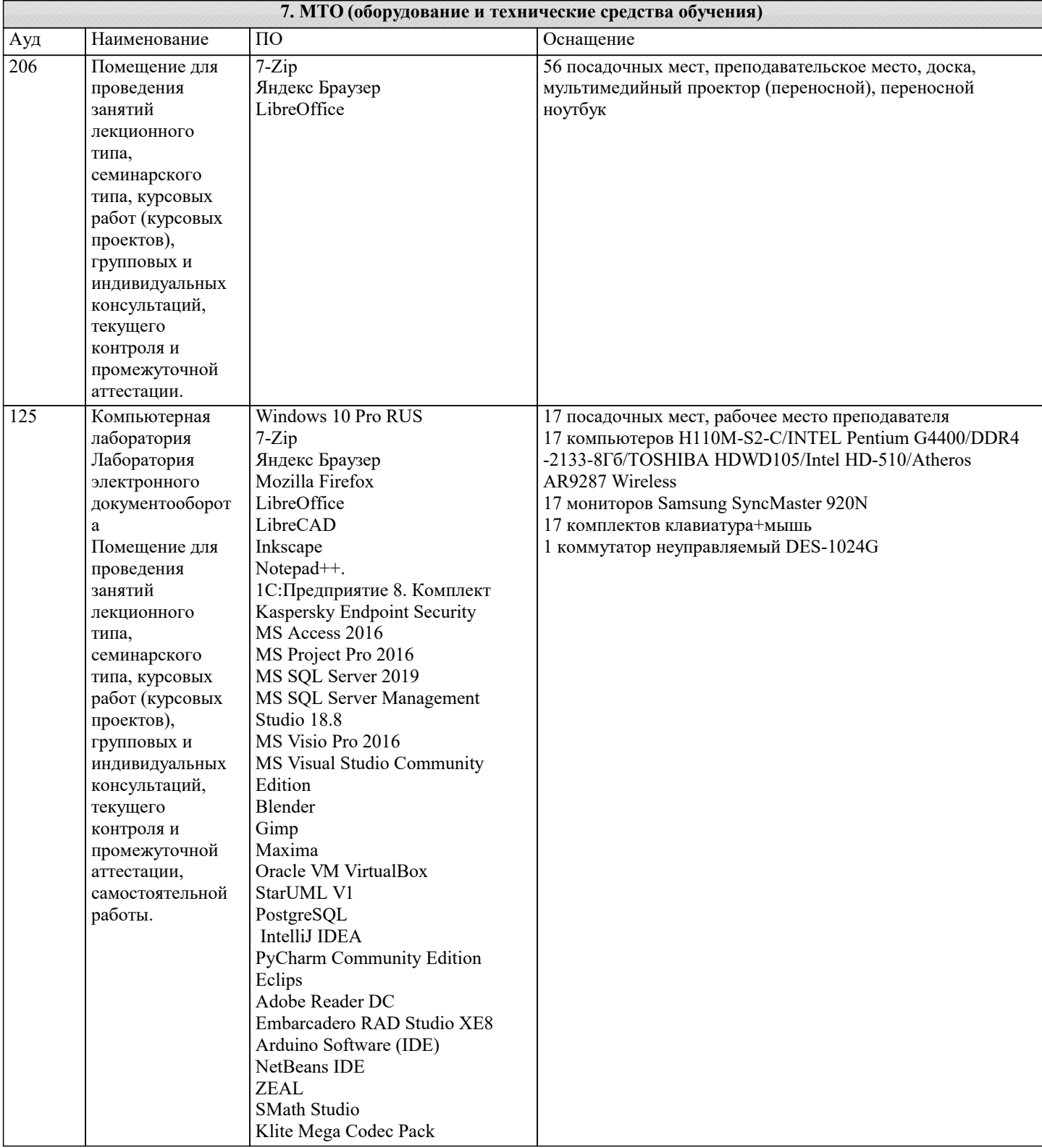

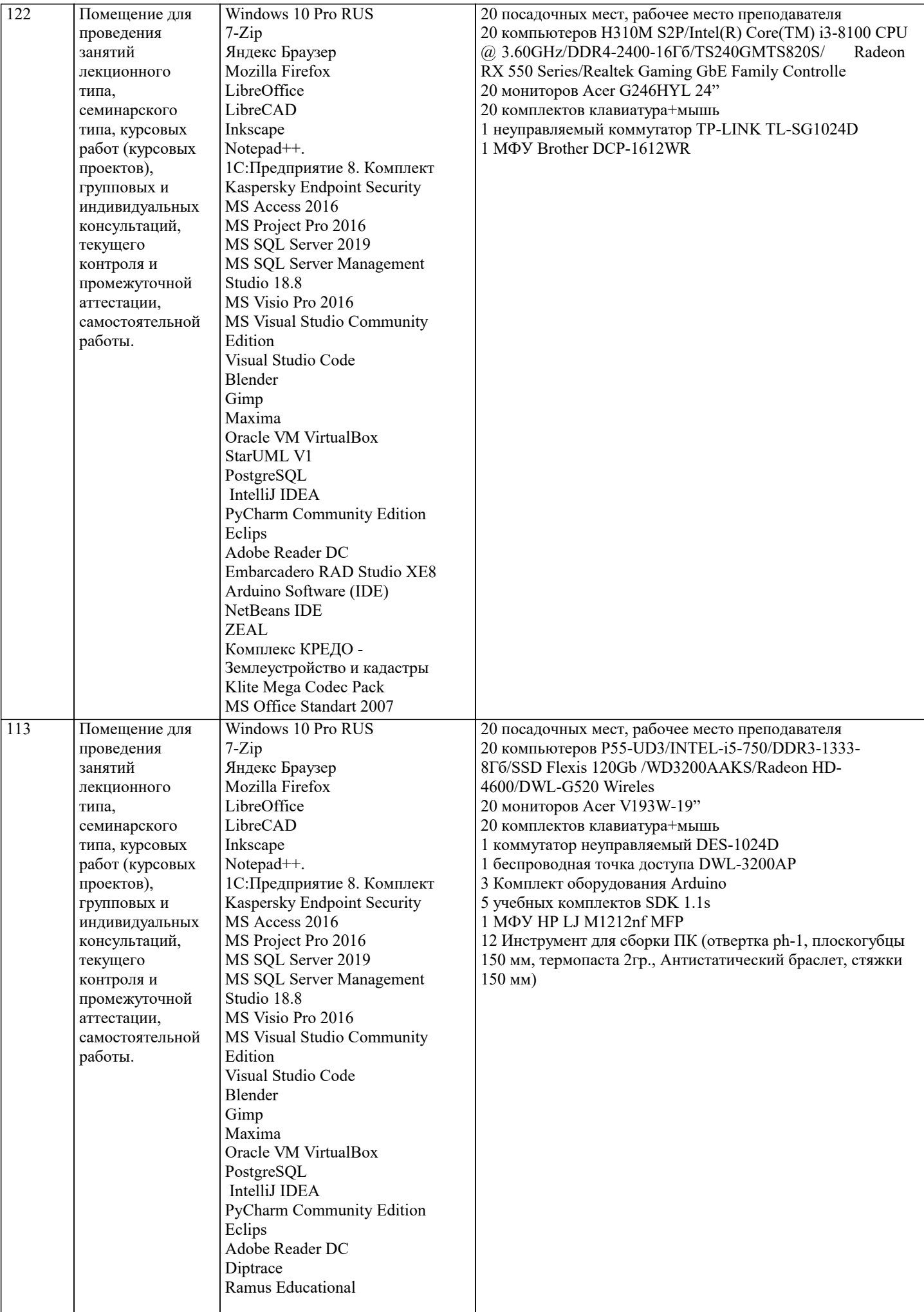

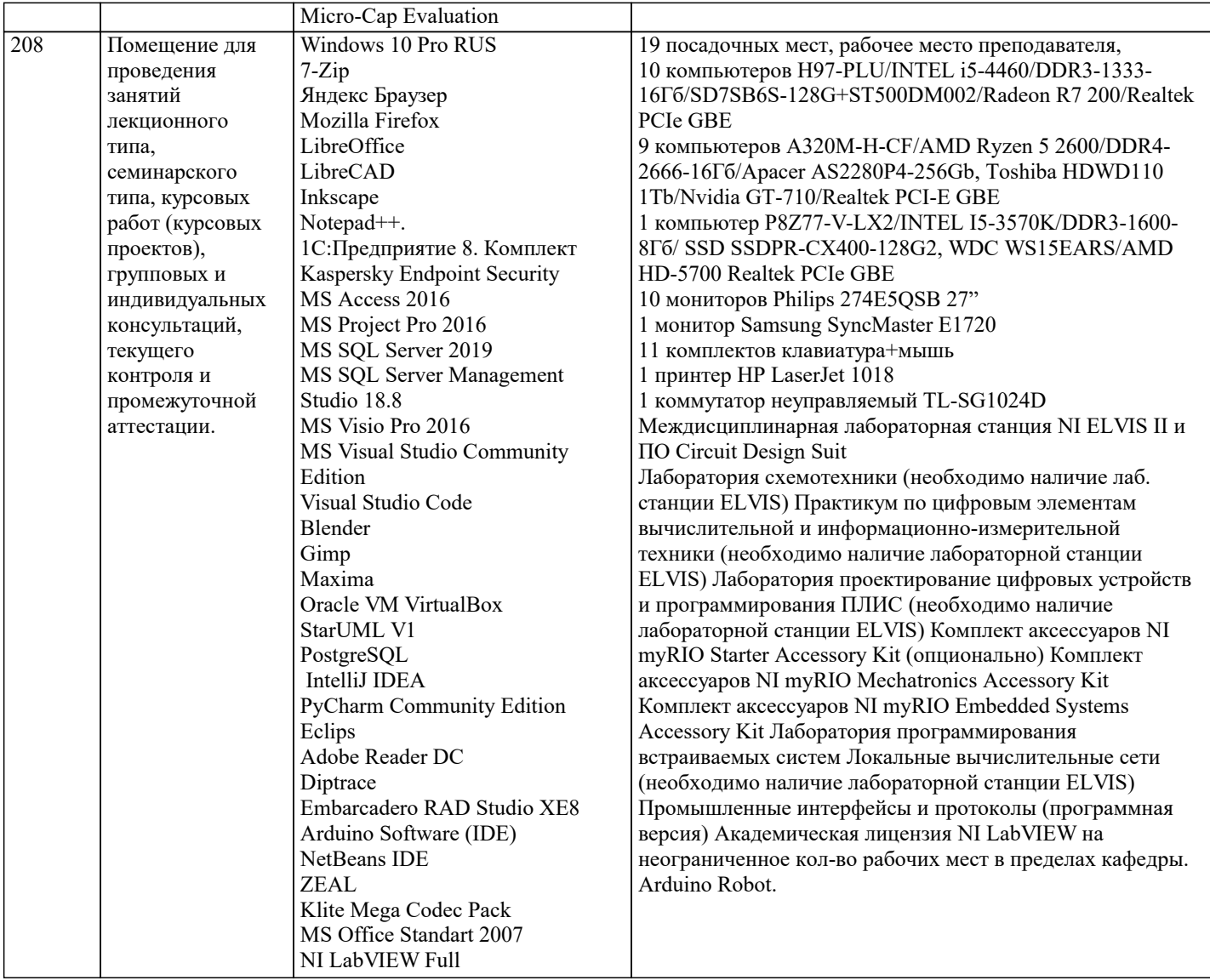

#### **8. МЕТОДИЧЕСКИЕ УКАЗАНИЯ ДЛЯ ОБУЧАЮЩИХСЯ ПО ОСВОЕНИЮ ДИСЦИПЛИНЫ (МОДУЛЯ)**

В соответствии с требованиями ФГОС ВО по направлению подготовки реализация компетентностного подхода предусматривает использование в учебном процессе активных и интерактивных форм проведения занятий (разбор конкретных задач, проведение блиц-опросов, исследовательские работы) в сочетании с внеаудиторной работой с целью формирования и развития профессиональных навыков обучающихся.

Лекционные занятия дополняются ПЗ и различными формами СРС с учебной и научной литературой В процессе такой работы студенты приобретают навыки «глубокого чтения» - анализа и интерпретации текстов по методологии и методике дисциплины.

Учебный материал по дисциплине «Высокопроизводительные вычислительные системы». разделен на логически завершенные части (модули), после изучения, которых предусматривается аттестация в форме письменных тестов, контрольных работ.

Работы оцениваются в баллах, сумма которых дает рейтинг каждого обучающегося. В баллах оцениваются не только знания и навыки обучающихся, но и их творческие возможности: активность, неординарность решений поставленных проблем. Каждый модуль учебной дисциплины включает обязательные виды работ – лекции, ПЗ, различные виды СРС (выполнение домашних заданий по решению задач, подготовка к лекциям и практическим занятиям).

Форма текущего контроля знаний – работа студента на практическом занятии, опрос. Форма промежуточных аттестаций – контрольная работа в аудитории, домашняя работа. Итоговая форма контроля знаний по модулям – контрольная работа с задачами по материалу модуля.

Методические указания по выполнению всех видов учебной работы размещены в электронной образовательной среде академии.

Методические указания и материалы по видам учебных занятий по дисциплине:

Вид учебных занятий, работ - Организация деятельности обучающегося

Лекция - Написание конспекта лекций: кратко, схематично, последовательно фиксировать основные положения, выводы, формулировки, обобщения, отмечать важные мысли, выделять ключевые слова, термины. Проверка терминов, понятий с помощью энциклопедий, словарей, справочников с выписыванием толкований в тетрадь. Обозначить вопросы, термины, материал, который вызывает трудности, попытаться найти ответ в рекомендуемой литературе, если самостоятельно не удаётся разобраться в материале, необходимо сформулировать вопрос и задать преподавателю на консультации, на практическом занятии.

Практические занятия - Конспектирование источников. Работа с конспектом лекций, подготовка ответов к контрольным вопросам, просмотр рекомендуемой литературы, работа с текстом. Выполнение практических задач в инструментальных средах. Выполнение проектов. Решение расчётно-графических заданий, решение задач по алгоритму и др.

Самостоятельная работа - Знакомство с основной и дополнительной литературой, включая справочные издания, зарубежные источники, конспект основных положений, терминов, сведений, требующихся для запоминания и являющихся основополагающими в этой теме. Составление аннотаций к прочитанным литературным источникам и др.

### **9. МЕТОДИЧЕСКИЕ УКАЗАНИЯ ОБУЧАЮЩИМСЯ ПО ВЫПОЛНЕНИЮ САМОСТОЯТЕЛЬНОЙ РАБОТЫ**

Самостоятельная работа студентов в ходе семестра является важной составной частью учебного процесса и необходима для закрепления и углубления знаний, полученных в период сессии на лекциях, практических и интерактивных занятиях, а также для индивидуального изучения дисциплины «Высокопроизводительные вычислительные системы» в соответствии с программой и рекомендованной литературой.

Самостоятельная работа выполняется в виде подготовки домашнего задания или сообщения по отдельным вопросам, написание и защита научно-исследовательского проекта.

Контроль качества выполнения самостоятельной (домашней) работы может осуществляться с помощью устного опроса на лекциях или практических занятиях, обсуждения подготовленных научно-исследовательских проектов, проведения тестирования.

Устные формы контроля помогут оценить владение студентами жанрами научной речи (дискуссия, диспут, сообщение, доклад и др.), в которых раскрывается умение студентов передать нужную информацию, грамотно использовать языковые средства, а также ораторские приемы для контакта с аудиторией.

Письменные работы позволяют оценить владение источниками, научным стилем изложения, для которого характерны: логичность, точность терминологии, обобщенность и отвлеченность, насыщенность фактической информацией. Вид работы: Самостоятельное изучение разделов, Самоподготовка (проработка и повторение лекционного материала и материала учебников и учебных пособий, подготовка к лабораторным и практическим занятиям, коллоквиумам, рубежному контролю и т.д.)

Вид контроля: Контрольный опрос (устный, письменный). Контрольная аудиторная (домашняя) работа. Индивидуальное собеседование. Зачёт

Методические указания по выполнению самостоятельной работы по дисциплине «Высокопроизводительные вычислительные системы».

Работа предполагает использование приобретённых на практических занятиях навыков работы в системе MS Visual Studio 2010 или младше при разработке параллельных приложений на платформе .NET версии не ниже 4.0. Последнее обстоятельство продиктовано необходимостью использования библиотеки TPL. Выбор варианта задания может быть сделан из предложенного ниже списка: